## SAP ABAP table VZKNA1 {Collector for batch input KNA1 from RF-VV}

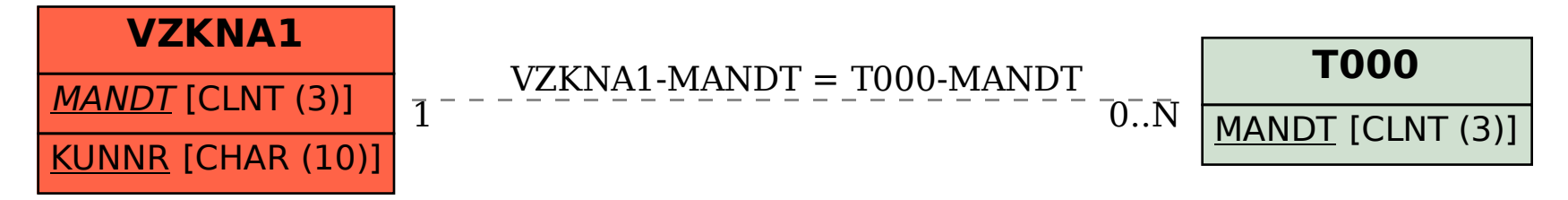